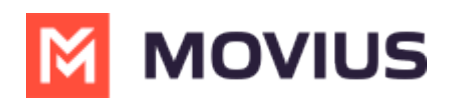

## **How to use Movius Release Notes**

Last Modified on 09/25/2024 10:31 am EDT

Quick tips for using Release Notes effectively.

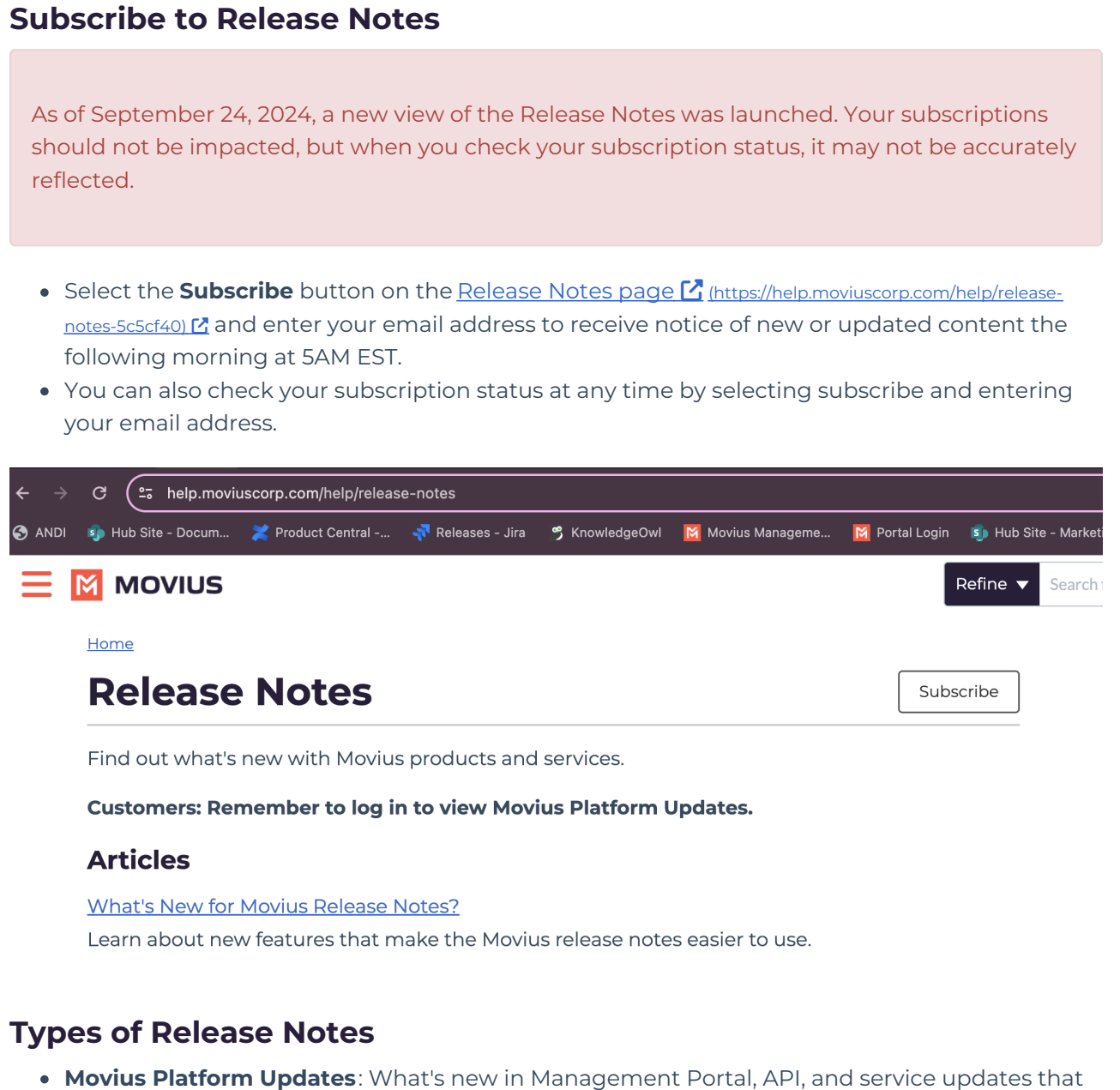

- prepare MultiLine applications with necessary technology for updates.
	- Note: Access to this content requires log-in.
- **Platform Hot Fixes:** Fixes to Platform Updates that occur outside the planned release schedule.
- **MultiLine App**: What's new for MultiLine, Movius for BlackBerry, and MultiLine for Intune mobile apps and MultiLine desktop apps.
- **App Hot Fixes**: Fixes to App Releases that occur outside the planned release schedule.
- **Microsoft Teams Integration**: What's new in MultiLine Messaging app and Voice Integration (Coming Soon!) in Microsoft Teams.
- **Social Messaging:** What's new for social messaging integration.

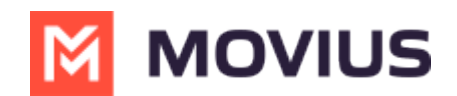

- **Salesforce Integration**: What's new in the MultiLine Salesforce utility in Salesforce.
- **Product News**: Important news that falls outside of the Releases, such as known issues and workarounds.

**Note: You must log in to view Movius Platform Updates.**

Movius reserves the right to cancel or postpone the release of any features and to modify release dates. Furthermore, content on this Help Center does not include private customerspecific developments.